## Globalization in international business essay

>>>CLICK HERE<<<

Globalization in international business essay

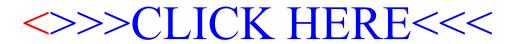